現代日本論演習/比較現代日本論研究演習 I「統計分析の基礎」

# 第**13**講 さまざまな検定手法

田中重人 (東北大学文学部准教授)

**[**テーマ**]** 相関比と連関係数の検定

## **1** 前回宿題について

- 背理法的思考
- 「臨界値」はどうやって計算するか
- 「有意でない」ことの意味

#### **2** 分散分析と **F** 検定

帰無仮説**:** 母集団においては η = 0

SPSSでは「平均値の比較」→「グループの平均」を選択。オプション「分散分析表とイータ」を指定出力「分 散分析表」の右端「有意確率」を見る。

2グループの比較なら、平均値の差のt検定と同じ結果。

必要とする前提も <sup>t</sup> 検定と同様 (母集団では正規分布しており、SD が全グループで等しい)。

#### **3** クロス表の「独立性の検定」

帰無仮説: 母集団においては V=0

SPSS では、「クロス集計表」の「統計」で「カイ 2 乗」を指定。出力の「Pearson」の列の右端が有意確率 (<sup>各</sup> セルの期待度数が <sup>5</sup> 以上であることを前提とする。この前提が満たされない場合は警告が出る)

2×2クロス表では V = | φ | なので、原理的には、おなじ方法で「母集団においては φ = 0」という帰無仮説 を検定できる。ただし独立性の検定で使う y 2 の値が大きめに出る (= 有意になりやすい) ため、種々の調整を要 求されることがある。

### **4** 検定結果の書きかた

表の書きかた (別紙参照)

- 検定の結果は表の下端の注釈に書く
- 検定の対象になる統計量を必ず書く
- 有意である場合は、p < 0.05 のように書くか、統計量右肩にアステリスク (\*) をつける
- 有意でなければ、 $p > 0.05$  のように書くか、統計量右肩に ns と書く (= not significant)

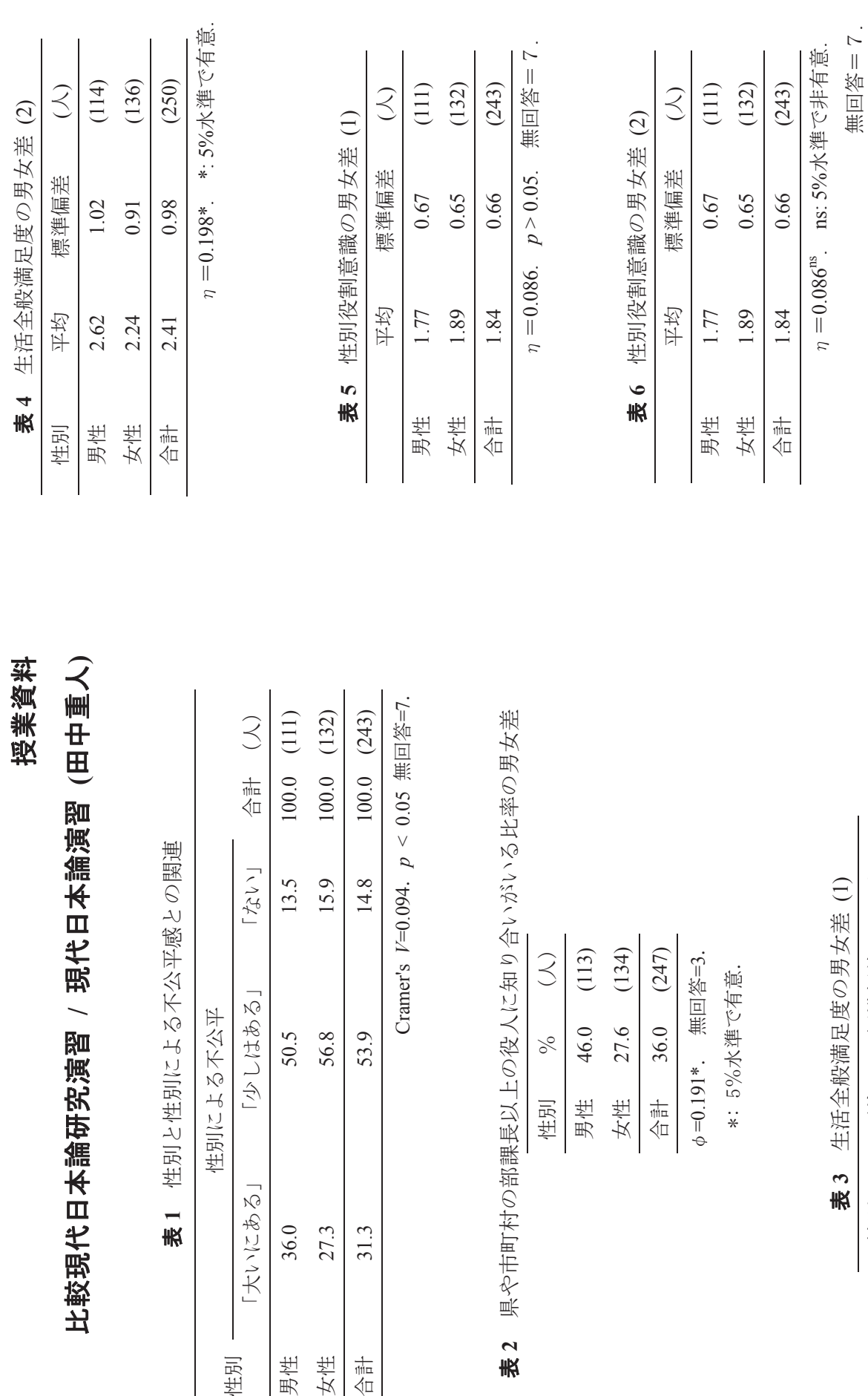

 $\overline{a}$ 表

 $\overline{1}$ 表

性別

表<br>次

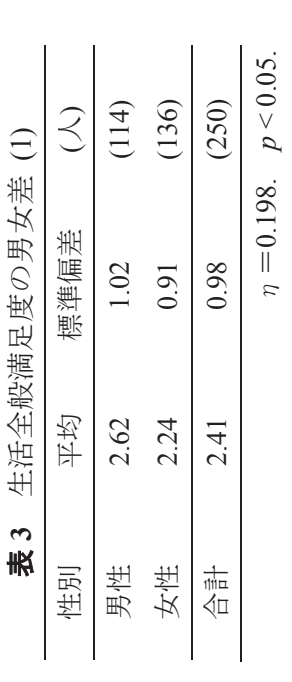

 $\eta = 0.198.$   $p < 0.05$ .